## TCNQ ustawienia

| CW NMR/ESR Spectrometer- Unit Serial #0053                                                                                           | <b>SETUP and ACQUISITION</b>  | <b>Setup: STANDARD.CFG</b>                     |                                                               | $\Box$ alx                        |
|----------------------------------------------------------------------------------------------------|-------------------------------|------------------------------------------------|---------------------------------------------------------------|-----------------------------------|
| File Spectrometer<br>Tools                                                                                                    |                               |                                                |                                                               |                                   |
| Acc 19DB<br>Pass Display: 1<br> V <br>$-H$                                                                                           | $E$ Proc                      |                                                |                                                               |                                   |
| -DC offset-<br>B: -2.50 Gs · A: 10 a.u.                                                                                              |                               |                                                | T 2 8 8 5                                                     |                                   |
| yrselynghydoningur                                                                                                    | shootsmare                    |                                                | mulder type the payment as a strange was the property         | 500<br>$-250$<br>$-250$<br>$-500$ |
| $-2.5$ [Gs]                                                                                                    | $-1.25$ [Gs]                  | $0$ [Gs]                                       | 1.25 [Gs]                                                     | $2.5$ [Gs]                        |
| Mode<br><b>Detection</b>                                                                                                    |                               | <b>Modulation</b>                              | <b>Acquisition</b>                                            |                                   |
| 픪<br><b>C</b> NMR1H<br>17.99 Gs<br><b>B0</b>                                                                                         | 금<br>$0.01$ Gs<br>by          | <b>Field Sweep</b><br>$\boldsymbol{G}$<br>5 Gs | 듵<br>Loop C<br>Single G                                       | 回<br>Start                        |
| 50 000.0 kHz<br>$\equiv$ by<br>F<br>C NMR 19F                                                                                        | $\equiv$<br>$0.5$ kHz         | 50 kHz<br>Frequency Sweep C                    | $\frac{1000}{1000}$<br>E<br>Acc<br>$\overline{4}$             | Ø                                 |
| C NMR 1H & 19F<br>200<br>Gain<br>$\overline{ }$                                                                                      | $\overline{\phantom{a}}$<br>r | 2nd Mod Amplit<br>$0.05$ Gs                    | 름<br>Store in file                                            | Abort<br>$\boxed{\text{H}}$       |
| $\blacksquare$<br>Phase<br>$15.0*$<br>$G$ ESR                                                                                        | $\overline{\phantom{1}}$      | Sweep Time<br>1 min                            | <b>TCNO</b><br>$\frac{ \mathbf{x} }{ \mathbf{x} }$<br>Comment | Hold                              |
| Acc: 4 of 4<br>Last Data Saved In: TCNQ.dcw<br>Magnetic Field Source: Helmholtz coils DB:<br>Spectrometer: end of experiment - ready |                               |                                                |                                                               |                                   |

Wygląd ekranu po zapisaniu sygnału

## **Opracowanie sygnału**

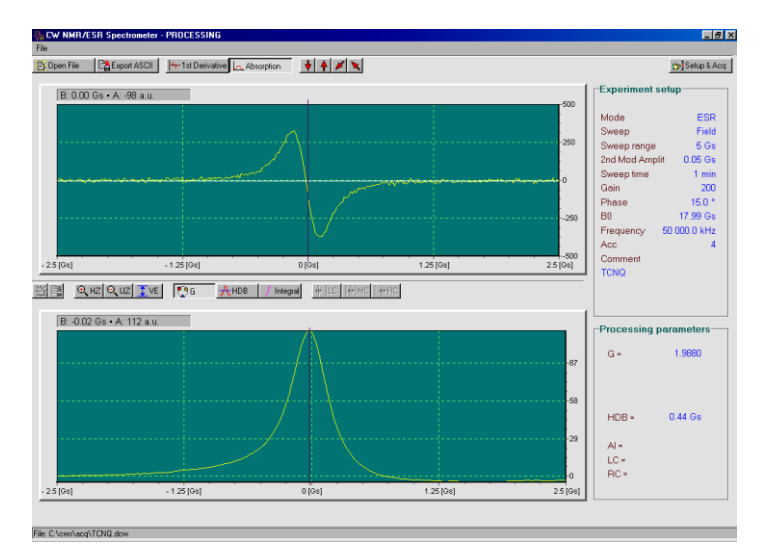

Wygląd ekranu w części dotyczącej obliczania parametrów zmierzonego sygnału